## - Benutzerhandbuch - Talkover XP

(Version 1.07)

## **1 Bedienung**

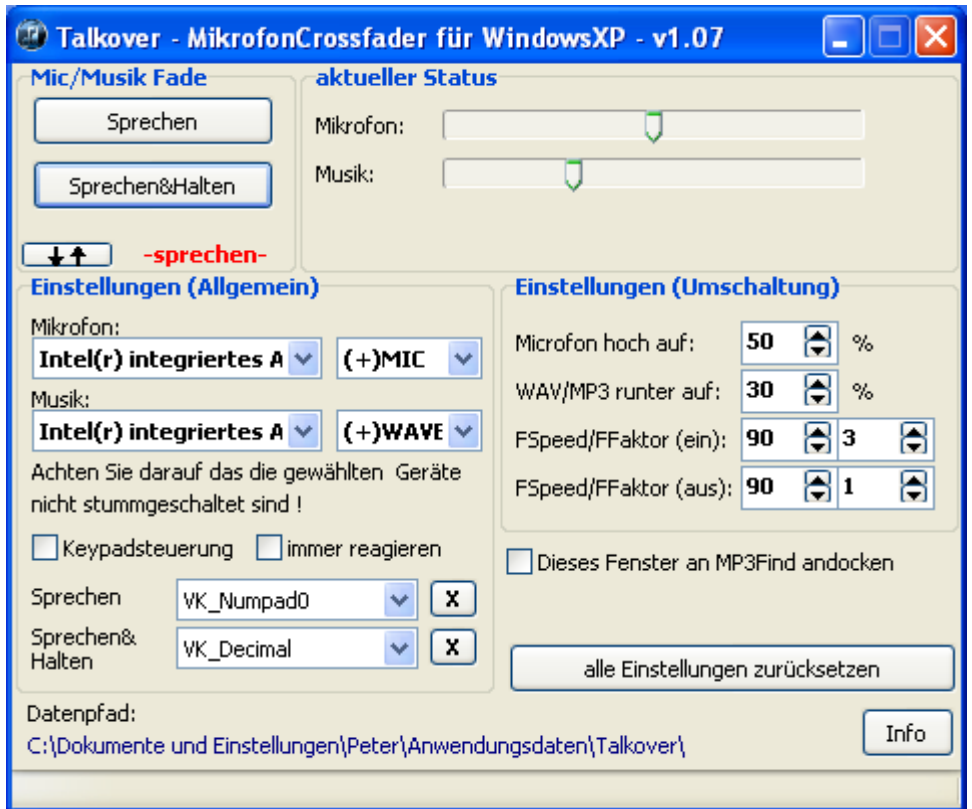

Das Programm Talkover/Mikrofon Crossfader ermöglicht Ihnen Moderation ohne dass dies "abgehackt" klingt und das ganz ohne zusätzliche Hardware.

Es fadet das Mikrofon langsam hoch und die Musik gleichzeitig langsam herunter und schafft somit einen fließenden Übergang zwischen der laufenden Musik und Ihrer Sprache. Dies bezeichnet man allgemein als "Talkover Effekt".

Da dieses Programm die Windows Lautstärkeregelung fernsteuert, kann es in Verbindung mit jedem beliebigen Player verwendet werden.

Die Sprechlautstärke für Mikrofon und die Lautstärke der dabei auf Wunsch noch laufenden Musik sind frei konfigurierbar, ebenso die Geschwindigkeit für die Fadevorgänge

Die verwendeten Geräte und Anschlüsse können beliebig gewählt werden und können auch auf verschiedenen Soundkarten liegen.

Für den normalen Betrieb kann die Software zusammengeklappt werden, so dass nur noch notwendige Bedienelemente Sprechen/Sprechen&Halten sichtbar sind (Doppelpfeil-Button).

Sprechen: Sie können solange sprechen, wie das Button gedrückt ist (drücken mit Maus oder Leertaste möglich). Sprechen&Halten: Sie können solange sprechen, bis Sie das Button ein weiteres Mal anklicken.

Optional können die Funktionen auch über das Keypad angesteuert werden.

Als Ausgangsposition sollte das Mikrofon auf 0 sein (ganz links) und die Musik auf einem beliebigen Wert größer der Zielposition im Sprechmodus sein.

Die Musik-Lautstärke wird automatisch aus dem System übernommen und ins System zurückgeschrieben.

## **2 Problembehebung**

*"Ich habe ein System Windows Vista / Windows 7 System auf dem Talkover V1 nicht läuft"* Talkover V1 ist nur bis Windows XP lauffähig, für neuere Betriebssysteme verwenden Sie bitte Talkover V2